**Photoshop CC 2019 Version 20 keygen.exe With License Key Download X64 Latest**

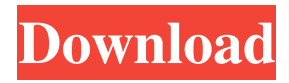

#### **Photoshop CC 2019 Version 20 Crack Free Download PC/Windows [Latest] 2022**

This article assumes you already have Photoshop and know how to use it, and it introduces you to many more useful features and options than you are likely to use at first. Creating a new document The first step in any image-editing operation is to create a new document.

A document is the most basic unit of Photoshop. It is the basis for all editing, and it should be used as the foundation for all work in Photoshop. To create a new document, choose File⇒New. To create a new canvas, choose Artboard, or drag out a new canvas from the blank area on the toolbox. The default size of the canvas is 800 pixels (width)  $\times$  600 pixels (height). You can adjust it to any size, but larger canvases may work better for larger images.

Because a new document is the ultimate unit of editing in Photoshop, choosing File⇒New gives you the most basic tools for creating a new document. One notable thing about the New option that wasn't changed much from version to version is that it now opens with a dialog box that asks for the size of the new document and where you want it to appear on your desktop. Duplicating an image or a selection With a couple of options, you can duplicate an image or a

selection to create a second image or selection that is identical to the original. Choose Edit⇒Duplicate (Ctrl+J on the Mac), which opens the Duplicate dialog box. This dialog box has two sections: the top half contains information about the image you're duplicating (Figure 10-1, left); the lower half has a few selectable options to customize the new image (Figure 10-1, right). A table showing which effects are available in which layers is helpful when you want to

duplicate the entire canvas or layer for each version. In this example, the original image is on the Layer 1/Canvas 1 tab, and the duplicate image is on the Layer 1/Canvas 2 tab. If you want to duplicate the entire canvas, click Copy to create a duplicate of the entire image. You can also select a specific area to copy by using the Selection tool and dragging a selection box around the area to be duplicated. After the image is created, the original image is displayed. The duplicate is

#### not. The duplicate is just a copy of the original. \*\*Figure  $10-1$

**Photoshop CC 2019 Version 20 Crack Download**

As you know, there are a lot of Windows-only editing software. Today, I will tell you about the latest Photoshop software for Windows and how to download it. Key Features Adobe Photoshop Elements Better than traditional Adobe Photoshop Portrait mode Creative mode Photo editing

tools Design tools Offline editing Share with Photoshop Simple interface No watermarking Image analysis You will find that it is the best alternative to the professional Photoshop. Adobe Photoshop Elements 22 is the latest version of the program. How to Download Adobe Photoshop Elements Download Photoshop Elements 22.0.0.1 1. Click Download 2. Select a Site 3. Use the Download Button Are you a serious professional? I recommend

the paid version of Adobe Photoshop for you. I will recommend the latest version for you, because it is more suitable for daily use. Here is how to download it. Adobe Photoshop on Mac How To Install Photoshop on Mac To edit images, you need to download the latest version of Photoshop, which is called Photoshop Elements for Mac. You can also download the latest version from the Adobe website. Part 1 – Install Mac Studio Components Part 2 – Installing Photoshop Part 3 –

Downloading Adobe Photoshop How To Install Adobe Photoshop on Linux/Windows To install the latest version of Adobe Photoshop Elements for Linux is very easy. First, you will need to download the software installer. You can do it online or download it from the official website. Next, extract the installer and run it to activate the features. After that, the software will be installed and the installation process will be done. The latest version is the

Lightroom in Photoshop, which offers more editing options and is easy to use for beginners. How to Install Adobe Photoshop on Mac It is also easy to install Photoshop on Mac. Part 1 – Download Adobe Photoshop You will need to download the latest version of Photoshop Elements. Part 2 – Extract Photoshop Part 3 – Install Mac Studio Components Part 4 – Install Adobe Photoshop Elements How to Install Adobe Photoshop on Windows You

can download Adobe Photoshop on Windows from the official website. Part 1 – Download Adobe Photoshop Download Photoshop Elements 22 from the official website. a681f4349e

you should check out the fabulous MOMS Rule blogs! They are all super-smart moms that provide a lot of great and practical insights into life as a mom. I also have some great friends that are mommy blogs – I just need more time with them… Post navigation 5 thoughts on "Mommy Blogs of the 90s" Thank you for this great list. I am currently filling the blank spots in my reading list. My first choice for book

recommendations for the 2013 year is "The Immortal Life of Henrietta Lacks," by Rebecca Skloot. I have seen the movie and am interested in reading the book. I love your idea for a challenge to make 30 friends and 30 blog posts! I have a few friends that are mommy bloggers that I wish I could have met when I was pregnant. You're right – the fun is a lot of part in getting to know them! Thanks for sharing your list. […] last year of our challenges, my friend and fellow blogger

### Katie, wrote this great post about her Top Ten Mommy Blogs and I just had to put mine on the list! It wouldn't be a Mommy Blogs of the 90s list without me, would […] […] of the 90s were the ground-breakers of the blogging world. The days were filled with creativity, simplicity, and positivity. I actually didn't realize there were a ton of these mommy blogs until I started […]Integration of CD44 antibody pretreatment with a heat-sterilized hyaluronan

# matrix improves implantation and pregnancy rates in patients undergoing in vitro fertilization/intracytoplasmic sperm injection. Integration of hyaluronic acid-based biomaterials with the immune system is a promising strategy for reproductive medicine. Currently, the immunomodulation effect of hyaluronan-based biomaterials on fertility in clinical settings is not well understood. We investigated the effect of hyaluronan

matrices pretreated with anti-

CD44 mAb on fertility in patients undergoing ovarian stimulation and intracytoplasmic sperm injection (ICSI). In a prospective study, we assigned 110 patients undergoing ovarian stimulation and ICSI cycles with low fertilization rates to three treatment groups: (1) no pretreatment; (2) pretreatment with hyaluronan and anti-CD44 mAb; and (3)

**What's New in the?**

Q: What tools are you using for reporting Web Site Performance issues? I am researching testing tools and methods to use with web application performance problems (more of a functionality issue than a speed issue though.) Where can I find good tool and information / documentation around performance testing (or reporting) of a Web application? What are some of the popular tools and do they work for websites? A: The only tools I know of are

### the ones that come with the QTP browser (available at It's all manual and I can't really recommend it. I do recommend using the QTP reporting function in conjunction with which is a logging and reporting application. I've used it for years and it does exactly what it says it does. A: Have you looked into YSlow? It's free, and has features for reporting and many of the other things you're talking about. A: I've started to use a jmeter plugin called "PSymantric" which

# lot of time when doing stress

allows to automatically create

a lot of different requests and

simulating different user

cookies, etc.) and I'm very

plugin, I can easily create test

cases for web apps and easily

compare the results. It saves a

groups (volume, delay,

happy with it. With this

testing. Q: Check the values of a conditional operator in LINQ I have a list of objects that may contain a property of null. I then need to do a conditional check to see whether the property contains

## the data I want. So I am trying the following, however, the properties of my objects are various - so I'm hoping there is a more generic way of doing this. Example: class Person { public string Name { get; set; } public Person() { } public Person(string name) { Name  $=$  name;  $\}$  I have data that I

### -Minimum OS requirement is Windows XP -Min memory requirement is 128MB -Before purchasing, you should consider if you have the appropriate hardware for this game. -If you have a powerful system with graphics card, game visual will be better. -If you have a low-end computer, game performance will be low and sometimes there might be lag. -If you do not have a graphics card or a suitable system, you

#### can still play it, but the quality of the graphics might be a bit poor. If you have

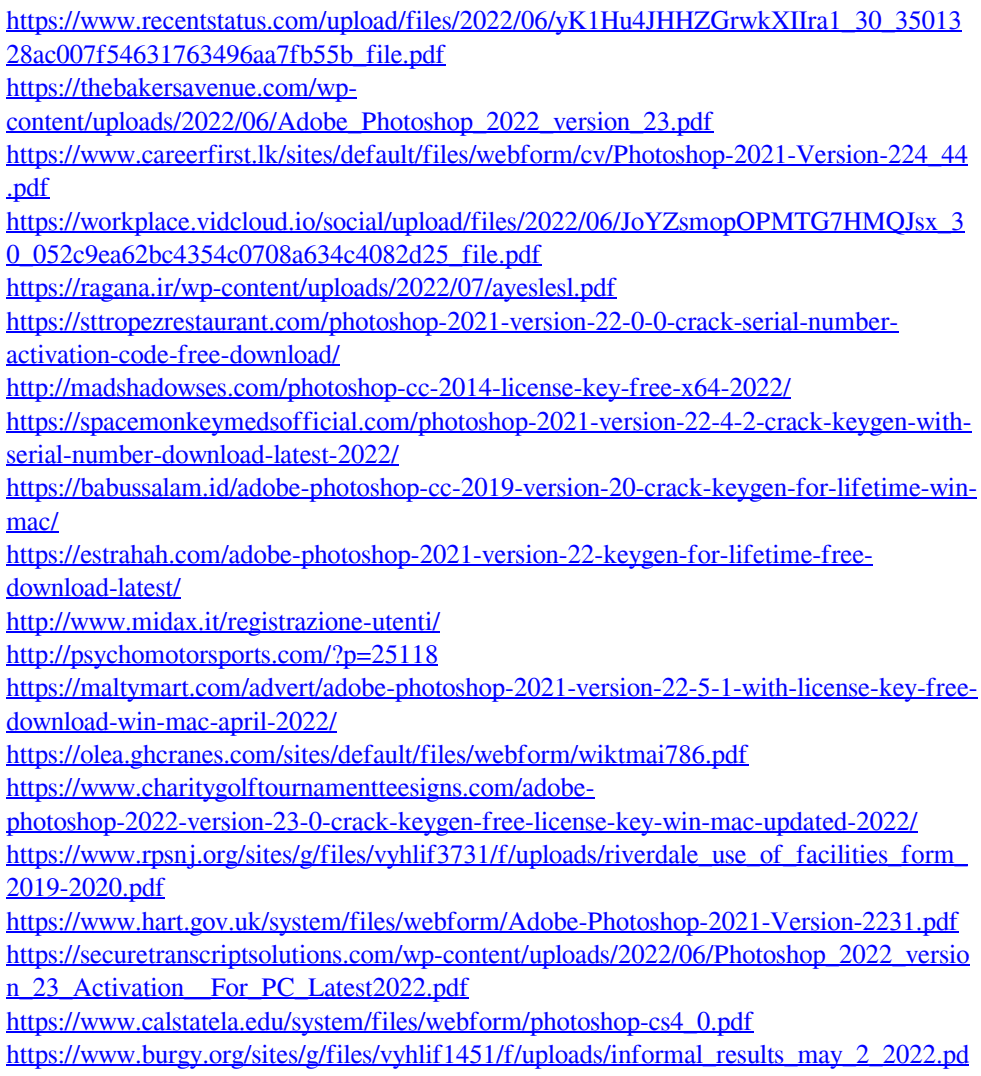